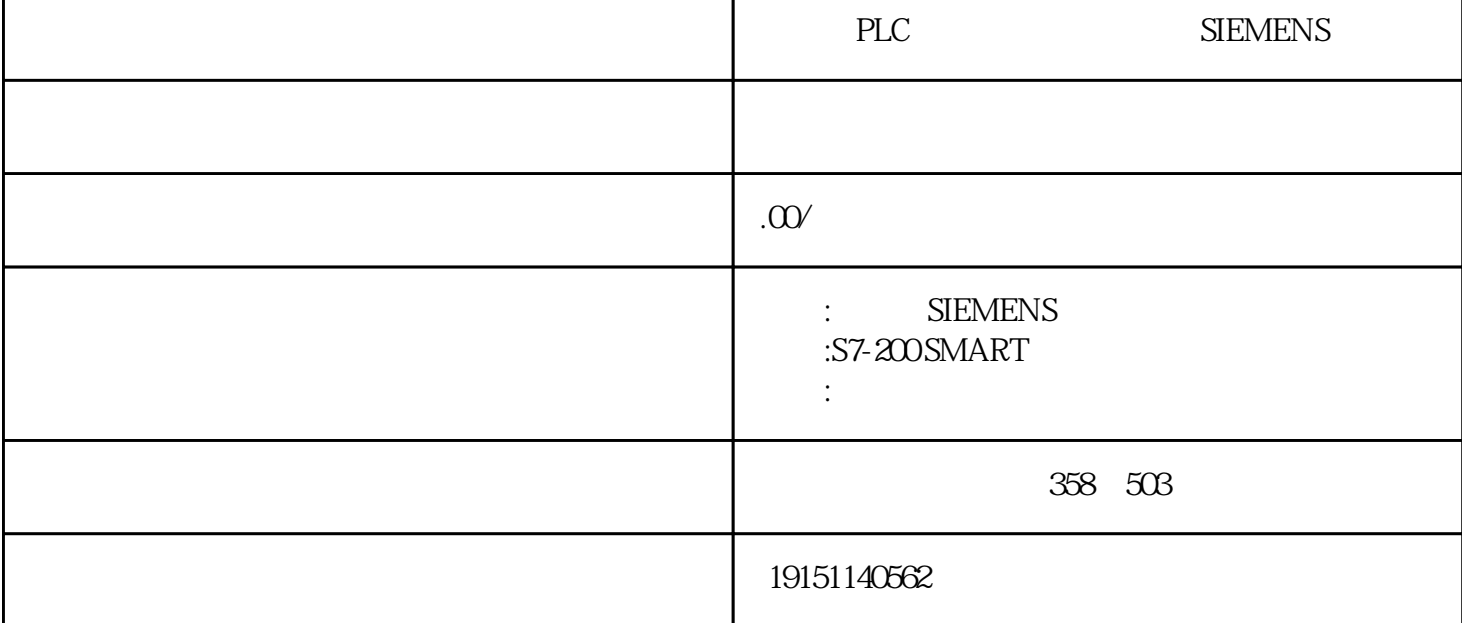

PLC PLC SIEMENS PLC, PLC, S7-400H<br>
The CPU 2. S7-400H b.  $PLC$ ; $Q$  $PLQ$ ; $Q$  $PLQ$   $Q1.7$  CPU  $10$   $2$   $Q00$   $Q1.1$  $Q\mathcal{L}P$ U $Q$ 2.7 CPU  $PLC$   $Q$ 2.0  $Q$   $Q$ 2.0  $Q$ 2.0  $Q$ 2.3  $P$ LC  $1$ ;  $1$ ;  $1$ PLC 2 8 9 1 Q30  $Q\&PUQ27$  CPU PL  $QZQ$ <br>PLC 2<br>S7-400H CPU414-4H CPU417-4H PS407 (Redundant) R1/UR2 UR2H PLC PLC SIEMENS PLC, PLC,  $16B(8)$  IB256-767 \* 8 S7-30256 57-300 M N 128 $\times$  M (N-4) $\times$  16 256  $QB5$   $QB4$   $QB5$   $QB4$   $QB2$   $QB4$ STEP7<br>
and STEP7<br>
STEP7  $\alpha$  and  $\alpha$  i/o  $\alpha$  and  $\alpha$  i/o  $\alpha$  et  $\alpha$  $10A$  PS407  $P5407$   $P5405$ PROFIBUS-DP ET200M(2-14) IM 153-2 Y PROFIBUS-PA PROFIBUS-PA S75400H<br>PROFIBUS  $*$  4 S7-400H PC  $-$  PC 3. S7-400H PLC CPU 417H S7 -400H  $\,$  ()

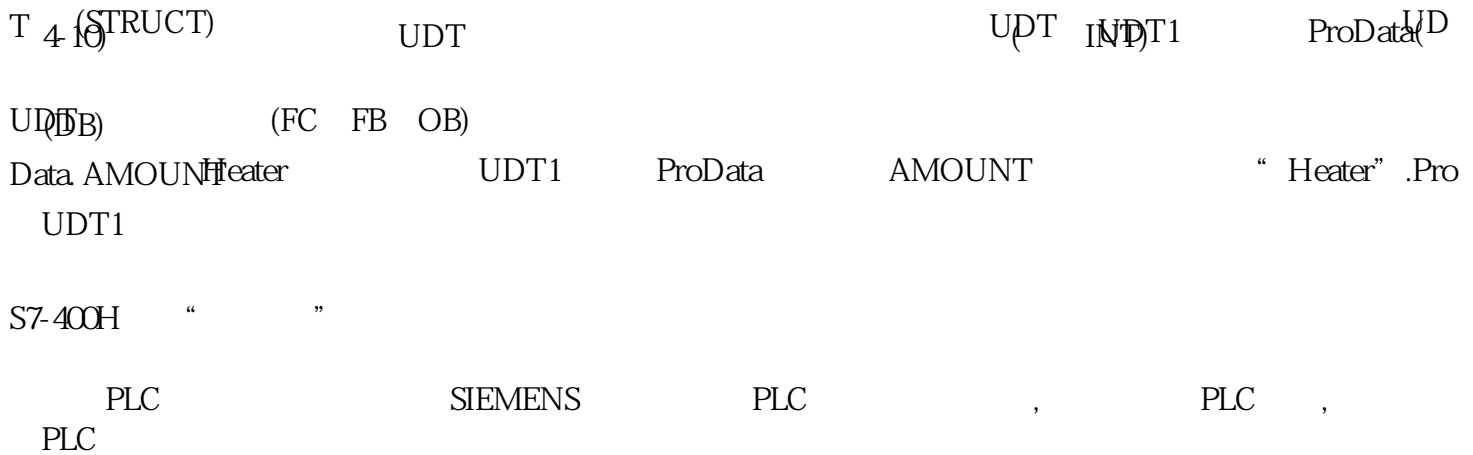